# **Winds Audition Requirements for Jazz Band**

- 1. Chromatic Scale in triplets (90 bpm min)
- 2. Two Major Scales to be chosen at random (2 oct if possible)

3. Play through the melody and 2 solo choruses on "*Billie's Bounce"* with the recording (available on the website).

4. Play through the arpeggios for the chord changes on "*Just Friends*". If you are not sure what notes are in those chords, see the attached sheet on chord types and construction. You can also ask one of the section leaders for help.

### **Chord Types and Construction**

-Chords are built using the 1<sup>st</sup>, 3<sup>rd</sup>, 5<sup>th</sup>, and 7<sup>th</sup> notes of the major scale. Using the C major scale as an example, we would start with these notes:

#### **C D E F G A B C**

‐There are five primary types of chords:

**1. Major** - Major chords use the  $1^{st}$ ,  $3^{rd}$ ,  $5^{th}$ , and  $7^{th}$  notes of the major scale

## **C Major 7th chord: C E G B**

**2. Minor** - Minor chords use the 1<sup>st</sup>, flat 3<sup>rd</sup>, 5<sup>th</sup>, and flat 7<sup>th</sup> notes of the major scale. Minor chords sound "sad" or "moody"

## **C Minor 7th Chord: C Eb G Bb**

**3. Dominant** - Dominant chords use the  $1^{st}$ ,  $3^{rd}$ ,  $5^{th}$ , and flat  $7^{th}$  notes of the major scale. Lowering the  $7^{th}$  of the chord by a half step gives this chord a "jazzy" or "bluesy" sound.

## **C Dominant 7th Chord: C E G Bb**

**4. Half Diminshed** – Half diminshed chords use the 1<sup>st</sup>, flat 3<sup>rd</sup>, flat 5<sup>th</sup>, and flat 7<sup>th</sup> notes of the major scale. These chords are often also called "minor 7 flat 5" chords because they are spelled the same as a minor  $7<sup>th</sup>$ chord with a lowered  $5<sup>th</sup>$  scale degree.

## **C Half Diminished Chord: C Eb Gb Bb**

**5.** Augmented – Augmented chords use the  $1^{st}$ ,  $3^{rd}$ , and sharp  $5^{th}$ , and flat  $7^{th}$  notes of the major scale **C Augmented 7th Chord: C E G# Bb**

‐Chords are indicated with chord symbols typically above the staff and use these symbols to represent the different chord types:

Major: Cmaj7 CM7 Cma7 Minor: Cmin7 C-7 Cmi7 Dominant: C7 (You can tell if a chord symbol is dominant because there are no letters after the root) Half Diminished: Cmin7(b5) or C-7(b5) or C<sup>ø</sup>7 Augmented: Caug7 C7(#5) C+7

‐Sometimes composers want to add additional notes to the sound of a chord, so they use "extensions" or "alterations" to do that. Some typical extensions include:

9 = add the 9<sup>th</sup> note of the scale on top (one note past the octave)

b5 = lower the 5<sup>th</sup> note of the scale by  $\frac{1}{2}$  step

b9 or #9 = lower or raise the 9<sup>th</sup> by  $\frac{1}{2}$  step

Here are some chord symbols with extensions to help illustrate: **C**  $7(b9)$  - C dominant chord with the lowered  $9<sup>th</sup>$  scaled degree added on top. (C E G Bb Db) **Bb+7(#9)** - Bb augmented  $7<sup>th</sup>$  chord with a raised  $9<sup>th</sup>$  scale degree (Bb D F# Ab C#) **Eb9(#11)** - Eb Dominant 9<sup>th</sup> chord with a raised  $11<sup>th</sup>$  scale degree (Eb G Bb Db F A)

**SILLIE'S BOUNCE** 

ES INSTRUMENTS HEAD

LISTEN AND ANALYZE HEAD PLAY THE HEAD ¢

Track 1 ◈ JAZZ DEMO Track 2 PLAY ALONG

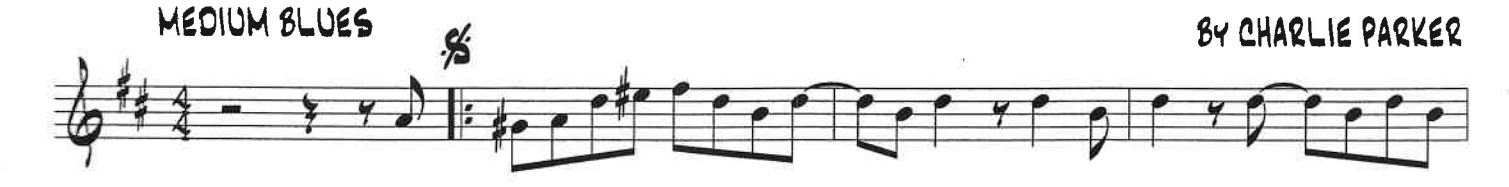

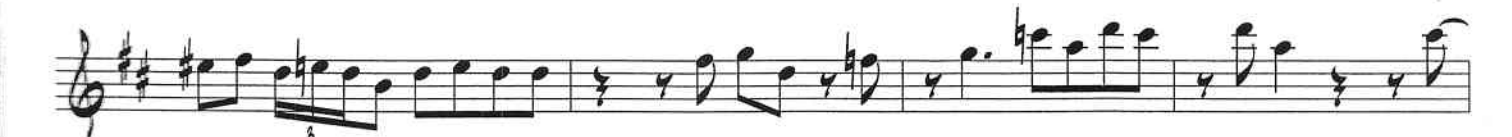

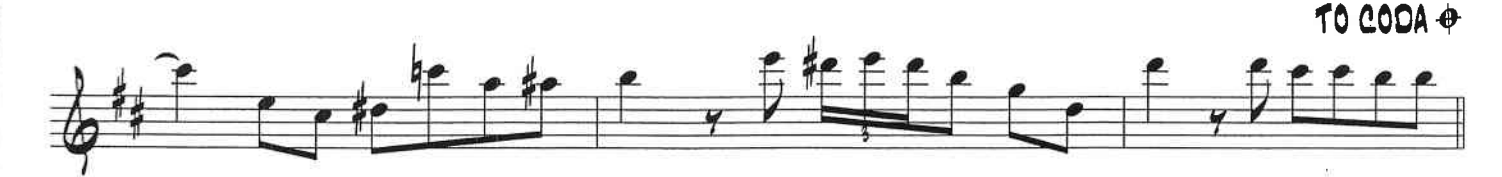

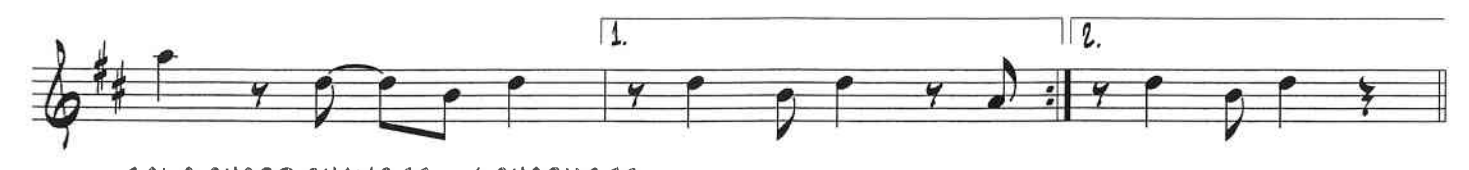

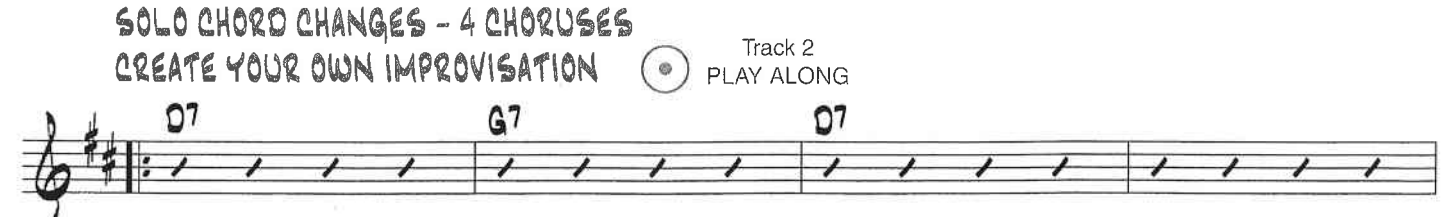

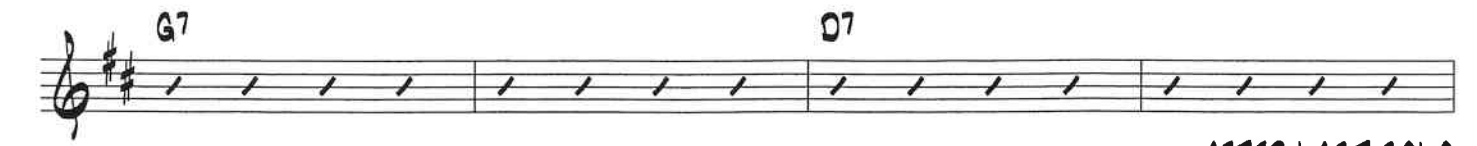

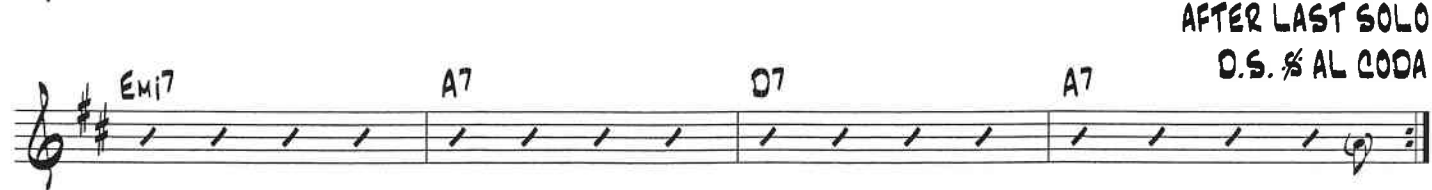

 $\bigoplus$  CODA

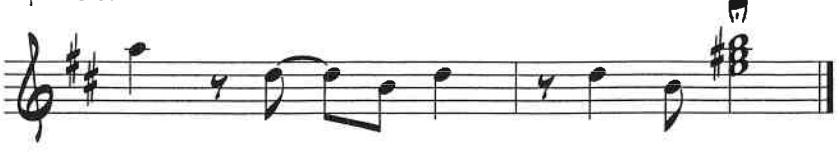

© 1945 (Renewed 1973) ATLANTIC MUSIC CORP.<br>This Edition © 1999 ATLANTIC MUSIC CORP. All Rights Reserved Used by Permission

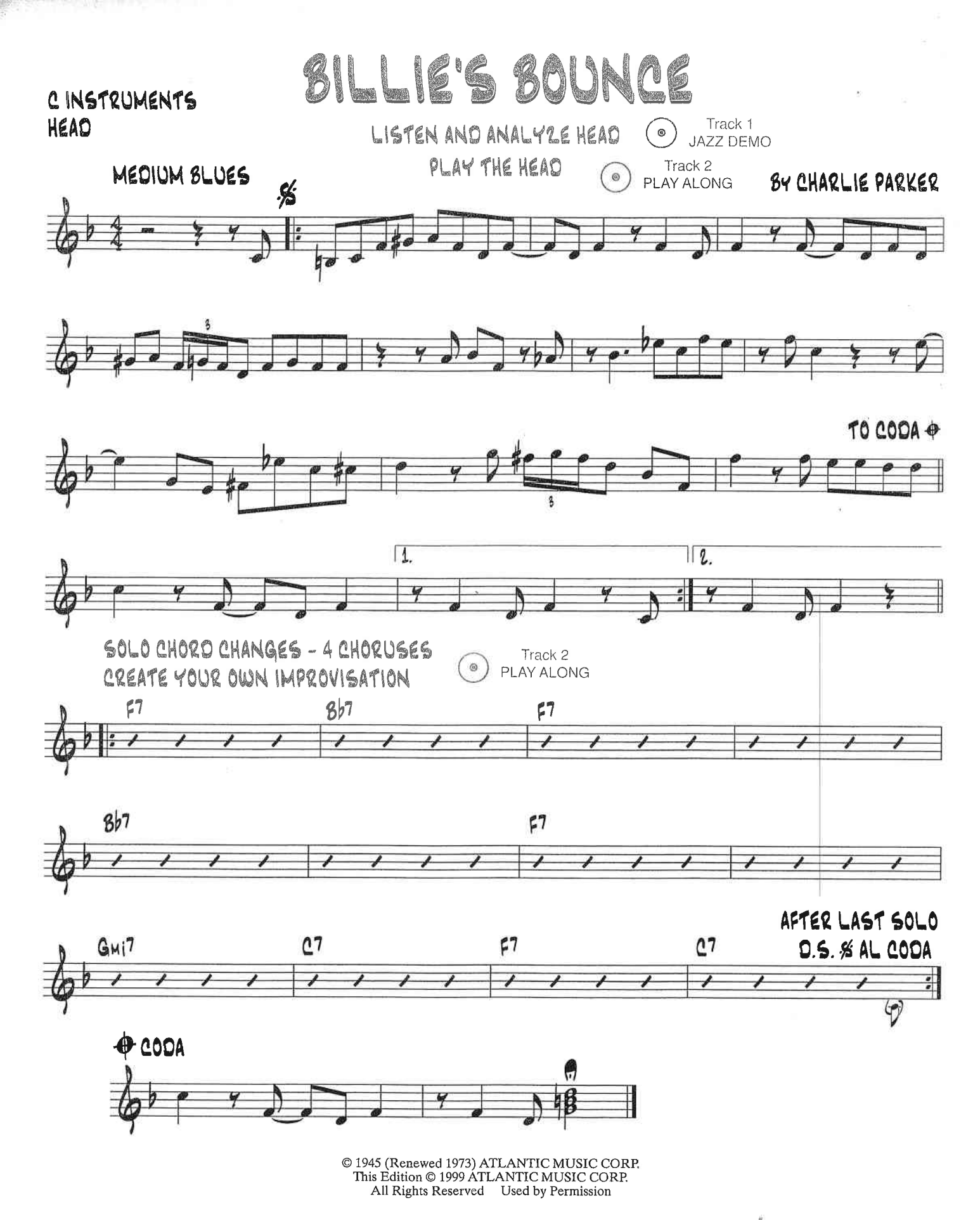

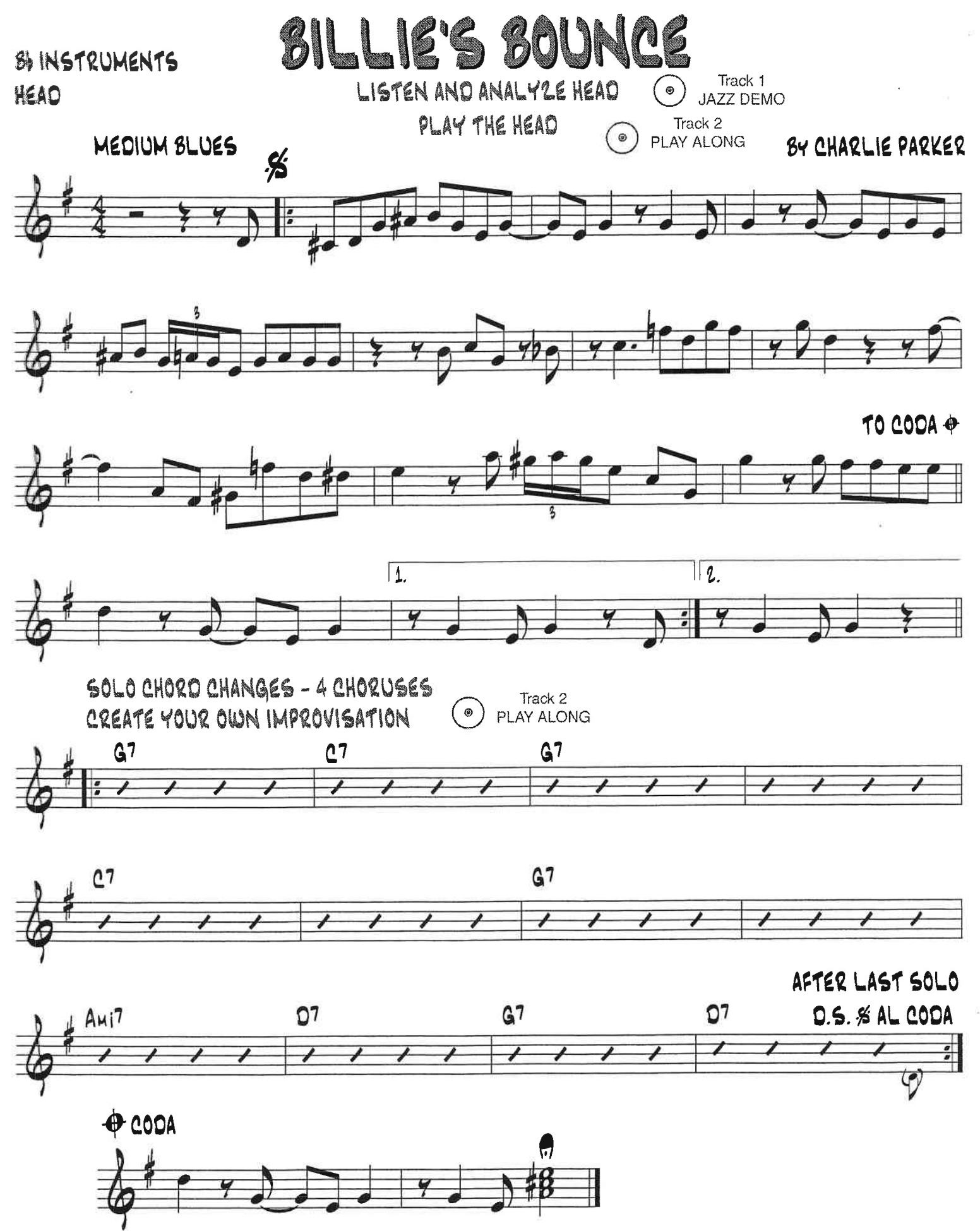

© 1945 (Renewed 1973) ATLANTIC MUSIC CORP.<br>This Edition © 1999 ATLANTIC MUSIC CORP.

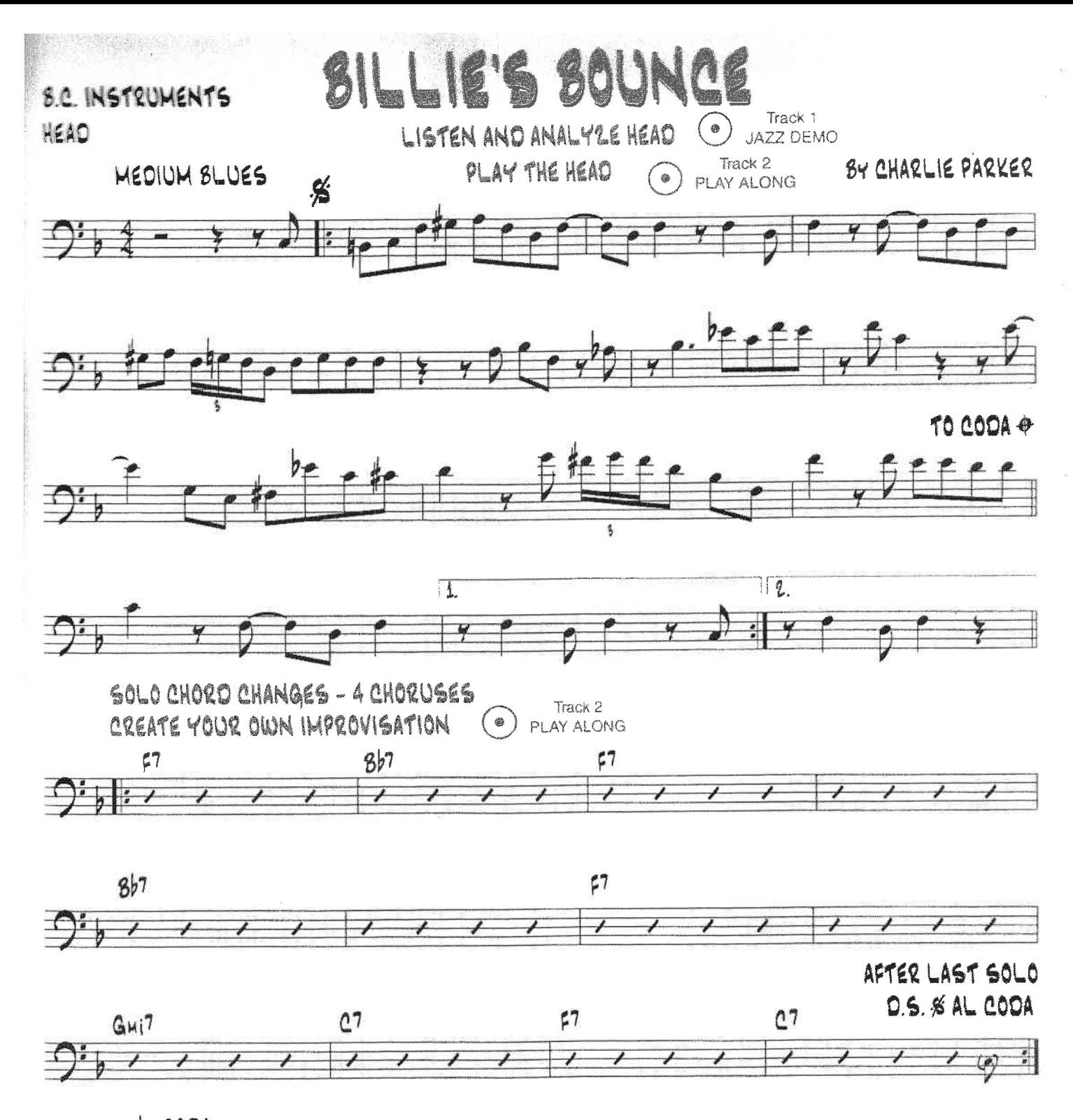

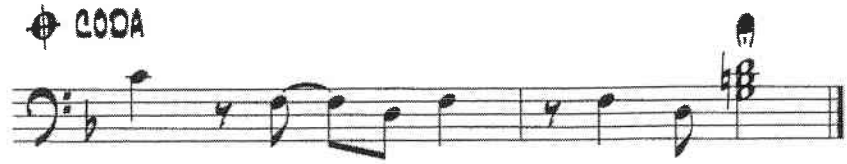

© 1945 (Renewed 1973) ATLANTIC MUSIC CORP. This Edition © 1999 ATLANTIC MUSIC CORP.<br>All Rights Reserved Used by Permission

 $-244.$ **FRIENDS** - KLEMMER/LEWIS ST  $F<sub>7</sub>$  $C - 7$  $C$ maj<sup>n</sup>  $\geq$   $\approx$  3  $E$  $Bb-7$  $2. -3 G$  maj  $7$ ij  $E-7$  $B - 7$  $A - 7$  $\nabla$  $Db7$  $A<sub>1</sub>$ D7  $A-7$ Ø  $F<sub>7</sub>$  $\mathcal{C}$  maj 7  $-3 C - 7$  $E^{b7}$ Ż,  $8b - 7$ GAMM  $\overline{3}$  $E - 7$  $3 - 7$  $D_{\mathcal{A}}$  $A - 7$  $A-7$  $D<sub>1</sub>$  $rac{D-7}{2}$  67 A٩  $G6$ 

SONNA ROLLINS - " SONNY MEETS HAWK"